## **OnCore Communication Memo**

## **Memo #: 10 – Opening Studies to Accrual After Suspension**

**To:** Research Managers and Regulatory Staff **From:** System Administrator **Effective Date:** March 17, 2014

Purpose: To enable correct history, reporting and notifications.

**Notes:** Starting immediately, once it is known that a study that was suspended but is once again open for accrual please **DO NOT** use the Undo Suspend button, use the **Open** button. Undo Suspend should ONLY be used if the study was suspended in error. Suspending and Opening the study in the correct manner will allow for a correct history of the protocol status, will accurately affect when the study was open/suspended to accrual and will send out notifications.

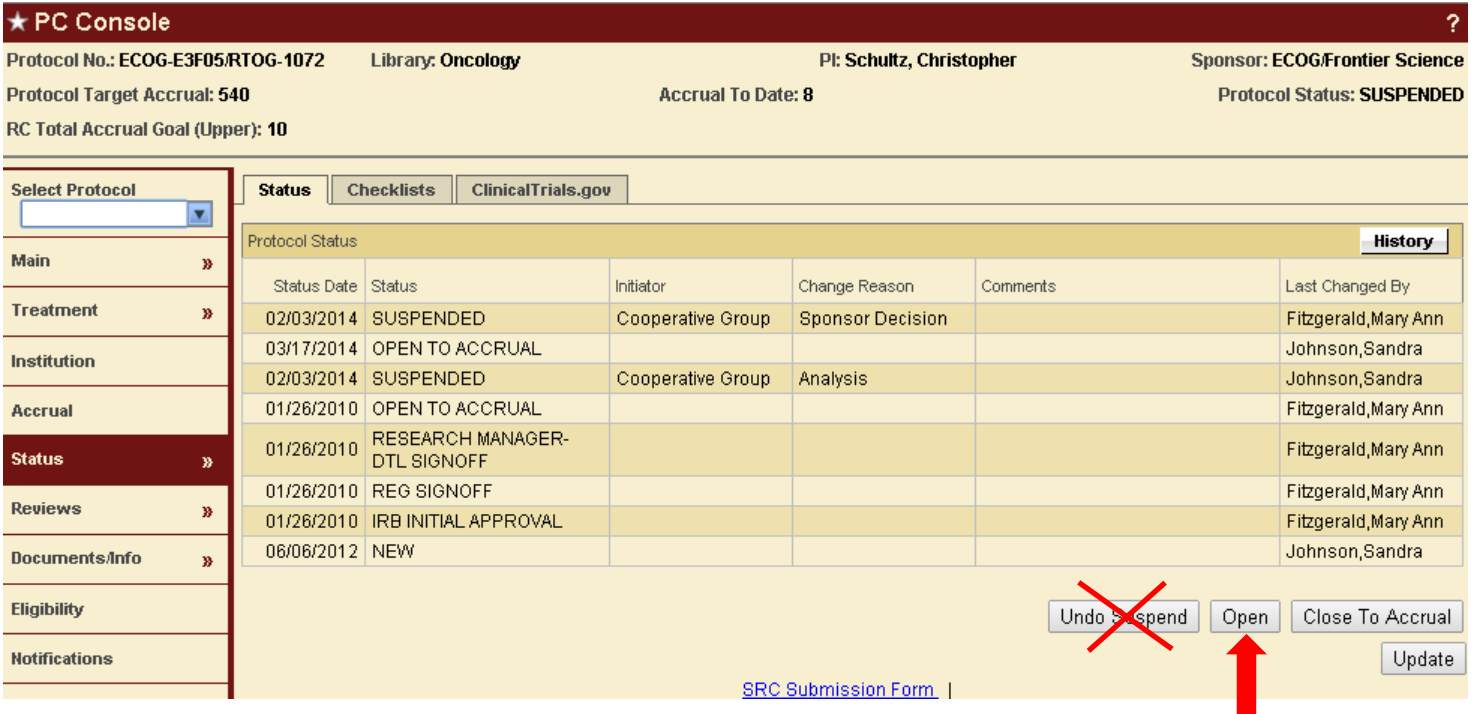